## Échantillonner un Capteur analogique sur Blockly

Lorsque nous utilisons un capteur analogique, il est nécessaire de l'étalonner pour déterminer notre seuil de déclenchement. Par exemple : pour un capteur de lumière, la valeur relevée par varie suivant l'éclairement lumineux. Pour déterminer notre seuil, il est nécessaire d'avoir la valeur max quand le capteur est exposé à la lumière et une valeur min quand celui -ci est caché de la lumière.

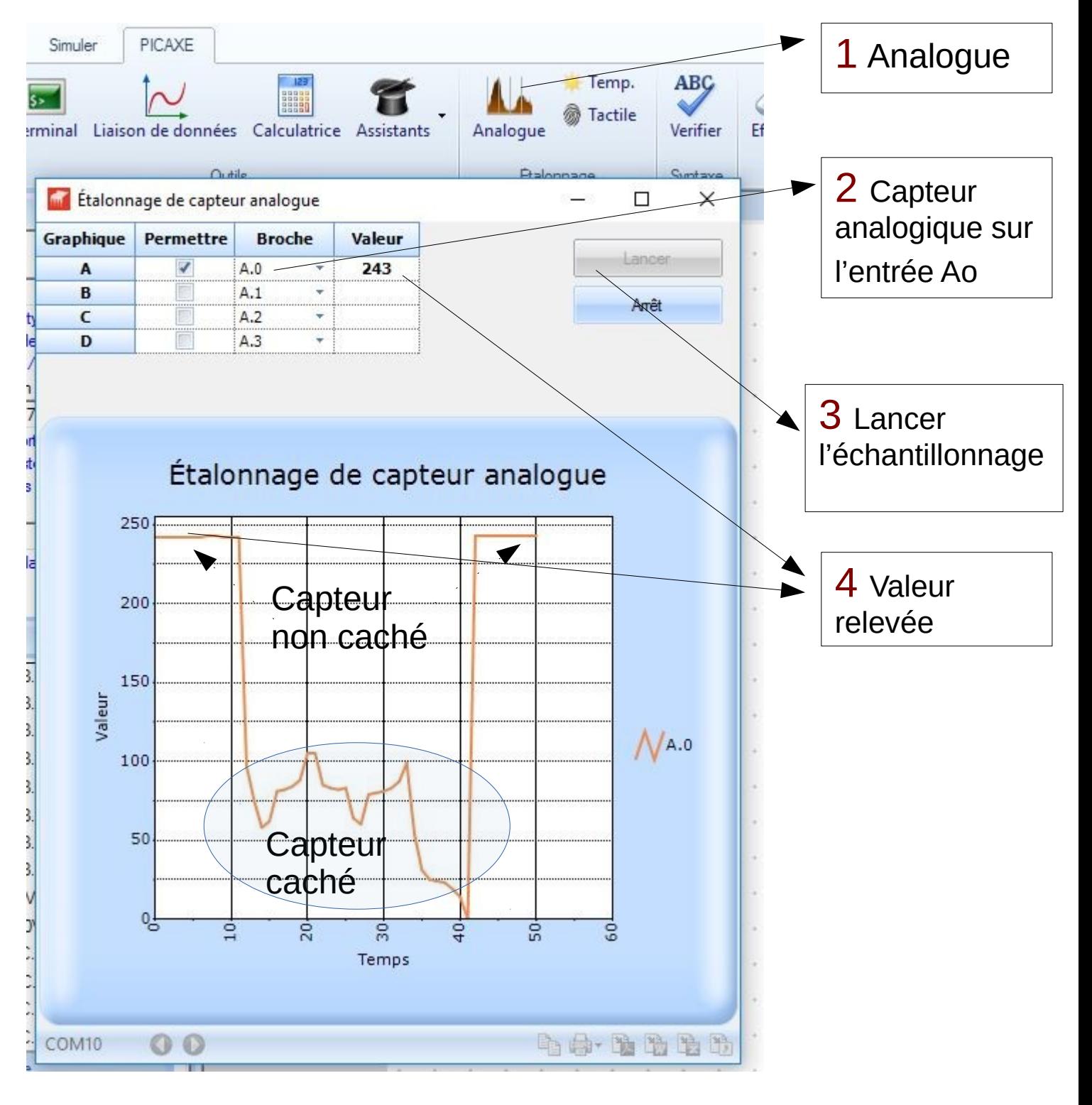